# **Delphi Client – Server Implementation of Multiple Linear Regression Findings: a QSAR/QSPR Application**

## *Lorentz Jäntschi*

#### Technical University of Cluj-Napoca, România

*Abstract The paper describe the main problems concerning the creating of a client-server application using Borland Delphi environment which are used to find Quantitative Structure – Activity and Structure – Property Relationships using structure descriptors and measured activities/properties for molecules sets stored into a MySQL database server. The described application was used on a set of organic phosphorus herbicides and three new structure-property relationships were resulted and are proposed. Keywords client – server application, molecular descriptors family, multiple linear regression, relational databases*

#### **Introduction**

In the last period, the structural indices for QSPR/QSAR (quantitative structureproperty/activity relationship) are more frequently computed from steric (geometrical) and/or electrostatically (partial charges) regards [[1,](#page-7-0) [2,](#page-7-1) [3\]](#page-7-2) opposing to classical topological regards [[4\]](#page-7-3).

Are preferred the semi-empirical and quantum calculations with software as: Hondo95, Gaussian94, Gamess, Icon08, Tx90, Polyrate, Unichem/Dgauss, Allinger's MM3, Mopac93, Mozyme, HyperChem [[5\]](#page-7-4).

Property/structural index regression analysis uses the classical methods of linear, multiple linear, nonlinear regression, or the expert systems or neural networks for large databases [[6,](#page-7-5) [7\]](#page-7-6).

As preliminary of analysis, some authors align the set of molecules [\[8\]](#page-7-7). More, the CoMFA method [[9\]](#page-7-8) introduces a six steps algorithm for QSAR analysis [[10\]](#page-7-9).

 Recently [[11\]](#page-7-10), a new method called MDF was proposed for QSAR/QSPR investigations. The MDF method is based on a huge family of molecular structure descriptors and allows findings of significantly better quantitative relationships.

One of the major problems when we deal with a huge set of descriptors (independent variables) in order to identify a relationship for a set of measured values (dependent variable) is the computing time. Only an efficient algorithm and a fast program can complete in real time this kind of task. The Delphi environment allows us to implement efficient algorithms and develop fast applications.

### **Material and methods**

#### **Database and Administrative Issues**

A MySQL Ver 4.1.0-alpha for portbldfreebsd5.1 was installed on a FreeBSD 5.2- CURRENT operating system in order to use as relational database server.

A database called `MDF` was created (figure 1). Two parts are distinct into the database. The management part (formally composed from `qsar` and `ready` tables) and tables sets part (formally composed from one or more sets of tables). Each table set contain four tables, which are named accordingly to the molecules set name (the presented case study use a molecules set called PCB-8).

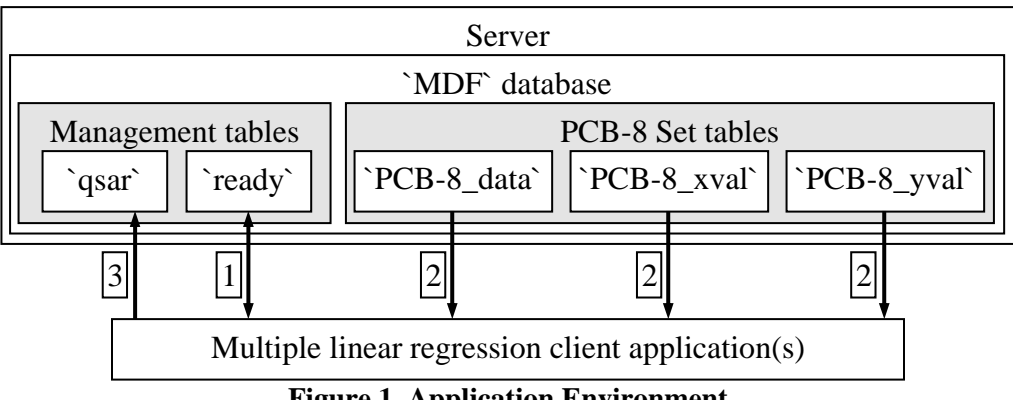

**Figure 1. Application Environment** 

A user is recommended and was created to have the aright rights to the database. Table 1 contains a set of prescriptions, which was specified and saved on server.

User overview

#### **Table 1. MySQL user definition**

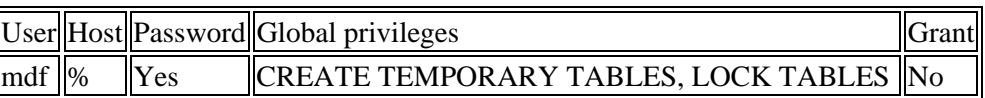

• Database-specific privileges

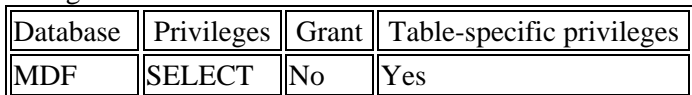

• Table-specific privileges

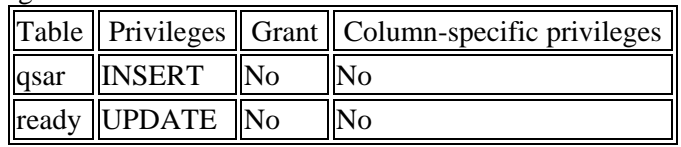

A client program, which uses the mdf user to identify itself, will get SELECT privilege on all tables from `MDF` database (including sets tables). On `qsar` table will get a specific privilege to INSERT and on `ready` table will get a specific privilege to UPDATE.

The original program which was developed, called MDF2, connect to the

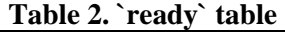

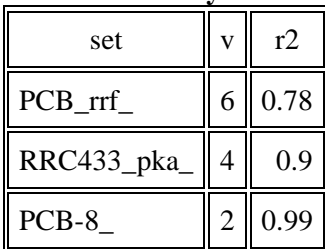

database server using the IP address, user name and password. First, query the `ready` table to know which table set are prepared for structure – activity/property findings are prepared (table 2). The program looks for '2' value in `v` field (make bi-varied regressions) and get the corresponding `set` and `r2` values (step 1 from figure 1).

The second step is to fetch data from set tables (`PCB-8\_data`, `PCB-8\_xval`, and `PCB-8\_yval` tables in our case). Once the data are completely fetched, the routine for quantitative relationships starts. When a multiple linear regression equation which correlates with a squared correlation coefficient bigger than the current value of  $r2$  are found, the equation are saved into `qsar` table and the `r2` value from `ready` table are updated correspondingly. Thus, any time the program can be stopped and restarted without waste time to find something that is already into the `qsar` table. More, many client programs can run in same time on same molecules set.

The `PCB-8\_data` table contains in one column (called `y`) and separate records the noctanol/water partition coefficients.

The `PCB-8\_xval` table contains the linearized molecular descriptors family members, pure structural descriptors of molecules from data set. Every linearized MDF member is stored on a record, and a record contains MDF member values for every molecule on a separate column.

The `PCB-8\_yval` table contains monovaried regression statistical parameters between molar refraction (from `PCB-8\_data` table) and corresponding record linearized MDF member from `PCB-8\_xval` table. It has following columns: `mx1` (average of linearized MDF member values), `mx2` (average of squared linearized MDF member values), `mxy` (covariance), `r2` (squared correlation coefficient) and `n` (linearized MDF member name).

#### **The MDF2 Delphi Application**

Many ways to connect to a MySQL database server are available. The easiest way is to install and use an administrative tool into client computer data sources such as MyODBC from MySQL Open Source site. The most secured and efficient way is to use a client API. The MDF2 application use a MySQL Client API for Borland Delphi (version 4 and above) implemented as a Pascal Interface Unit for libmySQL.dll, the client library for MySQL AB's SQL Database Server which is a literal translation of relevant parts of MySQL AB's C header files, mysql.h, mysql\_com.h, and mysql\_version.h (Copyright (c) 1999-2002 Matthias Fichtner).

The huge number of structural descriptors from set tables (`PCB-8\_xval` and `PCB-8\_yval` has 102354 records every one) impose the static memory allocation management to reduce the referencing time.

The inserting of a new row in `qsar` table is handled by Query\_Insert\_Do procedure (see figure 2).

| procedure Query_Insert_Do(var Query:string);                                                             |
|----------------------------------------------------------------------------------------------------|
| var                                                                                                    |
| mysqlcon: TMySQL; //MySQL-connection structure                                                           |
| ok:boolean;                                                                                              |
| net_ip,net_us,net_pa:string;                                                                             |
| begin                                                                                                    |
| Beep; //sound signal – new OSAR/OSPR!                                                                    |
| net_init(net_ip,net_us,net_pa); //get ip, user, and password from configuration file                     |
| repeat                                                                                                   |
| $ok := true$                                                                                             |
| repeat                                                                                                   |
| $mysql\_connect(\mathcal{Q}mysqlcon, PChar(net\_ip), PChar(net\_us), PChar(net\_pa));$ //make connection |
| if mysqlcon.net.last_errno $\langle 0 \rangle$ then begin                                                |
| write(mysqlcon.net.last_errno:8);                                                                        |
| sleep(50000);//server not available                                                                      |
| end:                                                                                                    |
| until (mysqlcon.net.last_errno = 0);//server ready                                                       |
| if mysql_select_db(@mysqlcon, 'MDF') <> 0 then begin                                                     |
| mysql_close(@mysqlcon); //Disconnect                                                                     |
| write('ErrorDB');                                                                                        |
| $ok := false;$                                                                                           |
| continue:                                                                                                |
| end; //try to connect again                                                                              |
| mysql_query(@mysqlcon, PChar(Query)); //send query                                                       |
| mysql_close(@mysqlcon);                                                                                  |
| until ok:                                                                                                |
| Beep; //the new QSAR/QSPR successfully stored to the server                                              |
| end:                                                                                                    |

**Figure 2. Part of MDF2 application (defin.pas unit) – inserting procedure** 

The data retrieving from `ready`, `PCB-8\_data`, `PCB-8\_yval`, and `PCB-8\_xval` tables are handled by Query\_Select\_Do procedure (see figure 3).

Let us denote with X a linearized MDF member. One the  $M(X)$ ,  $M(X^2)$ ,  $M(XY)$  values are already prepared in `PCB-8\_yval` table and are fetched by the client program, in order to fully prepare the linear equations system only the covariance between descriptors are effectively computed by the MDF2 program.

The following step is linear equations system solving. A classical Gauss-Jordan

algorithm was implemented into a procedure called *gauss*:

*function gauss(var b:Coloana;var a:Matrice;var DC:integer):integer;* 

The *gauss* function returns 1 on success (the system is unique determined).

Because is already proved that is no link between using of orthogonal descriptors (Principal and/or Dominant Component Analysis) and QSAR/QSPR modeling [[12\]](#page-7-11) the MDF2 use all possible combinations in pair of molecular structure descriptors for the bi-varied linear regression.

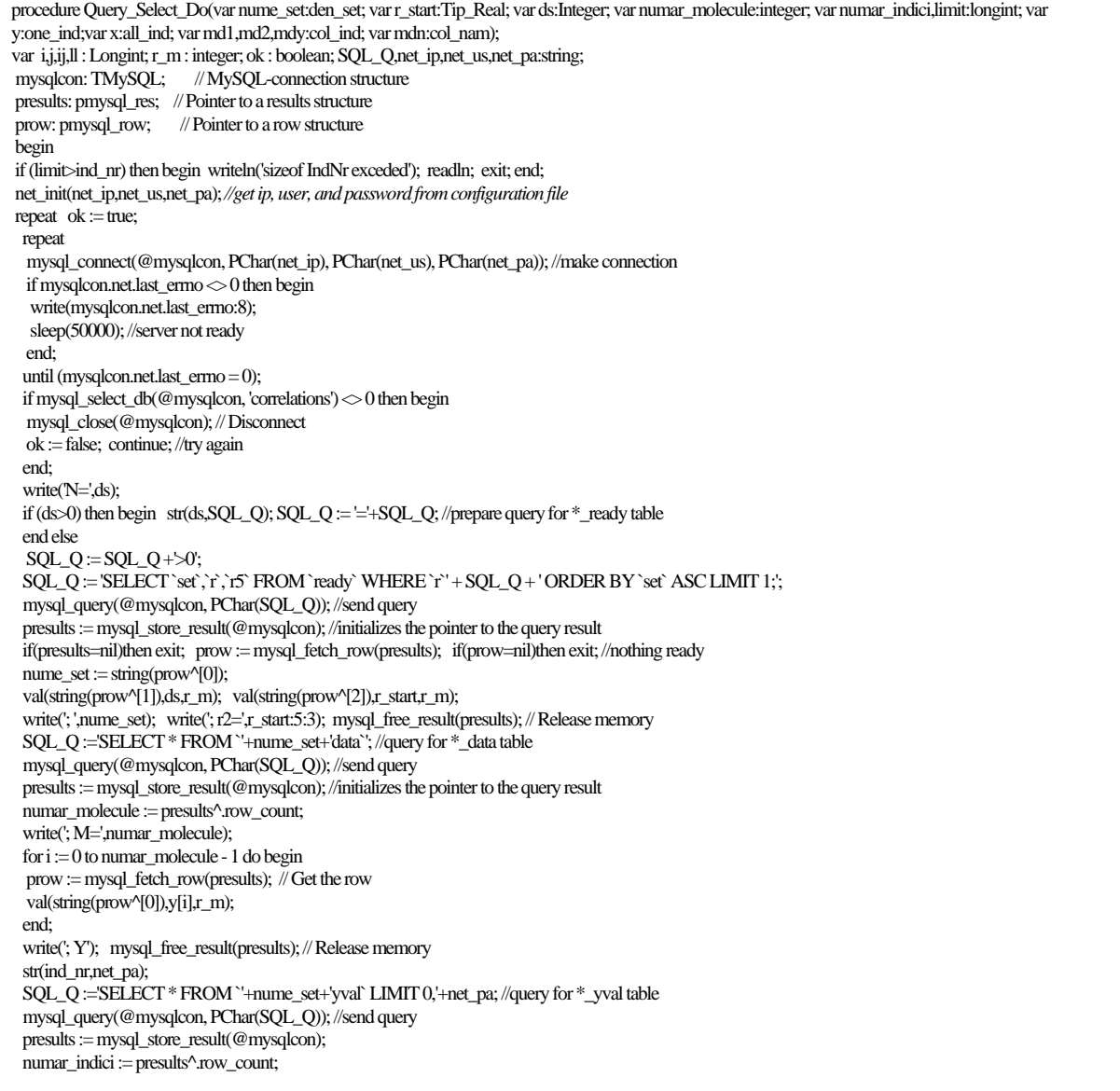

```
if (limit<numar_indici) then numar_indici := limit; write('; I=',numar_indici);
 for i := 0 to numar_indici - 1 do begin
   prow := mysql_fetch_row(presults); // Get the row 
  val(string(prow^[0]),md1[i],r_m);
  val(string(prow^[1]),md2[i],r_m);
   val(string(prow^[2]),mdy[i],r_m);
  mdn[i] := string(prow^{4}[i]; end; 
  mysql_free_result(presults); // Release memory 
 … 
end;
```
**Figure 3. Part of MDF2 application (defin.pas unit) – part of data retrieving procedure**

#### **Results**

 A paper [[13\]](#page-7-12) reports a QSAR capable to predict  $K_{oc}$  (octanol/water partition coefficients) persistent organic pollutants, but surprising, the used data do not fit with a much trusted source [[14\]](#page-7-13). Anyway, not all data from [13] are in [14], only the values of  $K_{oc}$  for PCBs (polychlorinated biphenyls). In this study are used the measured  $K_{oc}$  for PCBs from [14] for the reported compounds from [13]. The MDF model was build. The Y values it represent octanol/water partition coefficients.

Table 1. N-octanol/water partition coefficients K<sub>oc</sub> of 8 PCBs

| $\vert$ No. Current IUPAC names $\vert$ K <sub>oc</sub> |       |  | No. current IUPAC names |  |
|---------------------------------------------------------|-------|--|-------------------------|--|
| PCB4                                                    | 5.023 |  | PCB <sub>28</sub>       |  |
| PCB <sub>8</sub>                                        | 5.301 |  | <b>PCB54</b>            |  |
| PCB17                                                   | 5.761 |  | PCB70                   |  |
| PCB <sub>18</sub>                                       | 5.551 |  | <b>PCB101</b>           |  |

The computed values of four descriptors (which appear in the best QSPRs) are presented in table 2:

|        |          | IbPMtMt   IfDMWHt   IbmrTEt   IbmrtEt |        |        |
|--------|----------|---------------------------------------|--------|--------|
|        | 1.80E-01 | $-2.1499$                             | 17.387 | 17.304 |
| 2      | 1.73E-01 | $-2.8388$                             | 17.36  | 17.277 |
| 3      | 1.38E-01 | $-5.4093$                             | 17.727 | 17.61  |
| 4      | 1.37E-01 | $-5.1249$                             | 17.73  | 17.613 |
| $\leq$ | 1.32E-01 | $-6.0996$                             | 17.7   | 17.584 |
| 6      | 1.17E-01 | $-7.5639$                             | 18.078 | 17.93  |
| 7      | 9.88E-02 | $-8.8964$                             | 18.022 | 17.876 |
| 8      | 8.03E-02 | $-11.795$                             | 18.315 | 18.143 |

**Table 2. Four Selected Descriptors from MDF and their Calculated Values**

The *IbPMtMt* MDF member produce the best mono-varied correlation with property data. The QSPR model with this descriptor is:

$$
K_{oc} = a_0 + a_1 \cdot IbPMtMt \tag{7}
$$

where  $a_0 = 8.12$  (t = 25, p = 2.65 $\cdot 10^{-5}$  %) and  $a_1$  $= -17.45$  (t = -7.3, p = 3.3·10<sup>-2</sup> %) with following global statistical results:

$$
r = 0.984; r2 = 0.899; r2adj = 0.882; F = 53.3,p = 3.3 \cdot 10-2 %.
$$
 (8)

The *lfDMWHt* and *IbmrtEt* MDF family members produce one of the best bi-varied correlations with property data. The QSPR model of them is:

$$
I_{\text{CHR}+} = a_0 + a_1 \cdot \text{If} DMWHt + a_2 \cdot \text{Ibmr} \cdot Et \tag{9}
$$

where  $a_0 = 19.3$  (t = 1.62, p = 16.5 %),  $a_1 = -0.27$  $(t = -4.1, p = 0.9, \%)$  and  $a_2 = -0.86$   $(t = -1.2, p =$ 27 %) with following global statistical results:

$$
r = 0.984; r2 = 0.968; r2_{\text{adj}} = 0.955; F = 75.8,
$$
  
p = 0.02 %. (10)

 The *lfDMWHt* and *IbmrTEt* MDF family members produce the best bi-varied correlation with property data. The QSPR model of them is:

$$
I_{CHR+} = a_0 + a_1 \cdot \text{If} DMWHt + a_2 \cdot \text{Ibmr} TEt \qquad (11)
$$

where  $a_0 = 18.3$  (t = 1.67, p = 15 %),  $a_1 = -0.27$  $(t = -4.1, p = 0.9, \%)$  and  $a_2 = -0.8$   $(t = -1.25, p =$ 26.5 %) with following global statistical results:

$$
r = 0.984; r2 = 0.968; r2_{\text{adj}} = 0.955; F = 76.4,
$$
  
p = 0.018 %. (12)

Even if the equations (10) and (12) seems to make no difference, a cross validation leave one out procedure was applied for these three QSPR models and the following results was obtained:

 $r^2_{\text{cv-loo}}(K_{\text{oc}}, \text{IbPMtMt}) = 0.759;$  $r^2_{\text{cv-loo}}(K_{\text{oc}},$  (1fDMWHt, IbmrtEt)) = 0.898,  $r^2$ (lfDMWHt, IbmrtEt) = 0.943;  $r^2_{\text{cv-loo}}(K_{\text{oc}},$  (lfDMWHt, IbmrTEt)) = 0.899,  $r^2$ (lfDMWHt, IbmrTEt) = 0.945. (13)

The (13) equation prove that the best QSPR model is the model given by equation (11).

Graphical plots of (7), (9) and (11) QSPR models are in figures 4, 5 and 6.

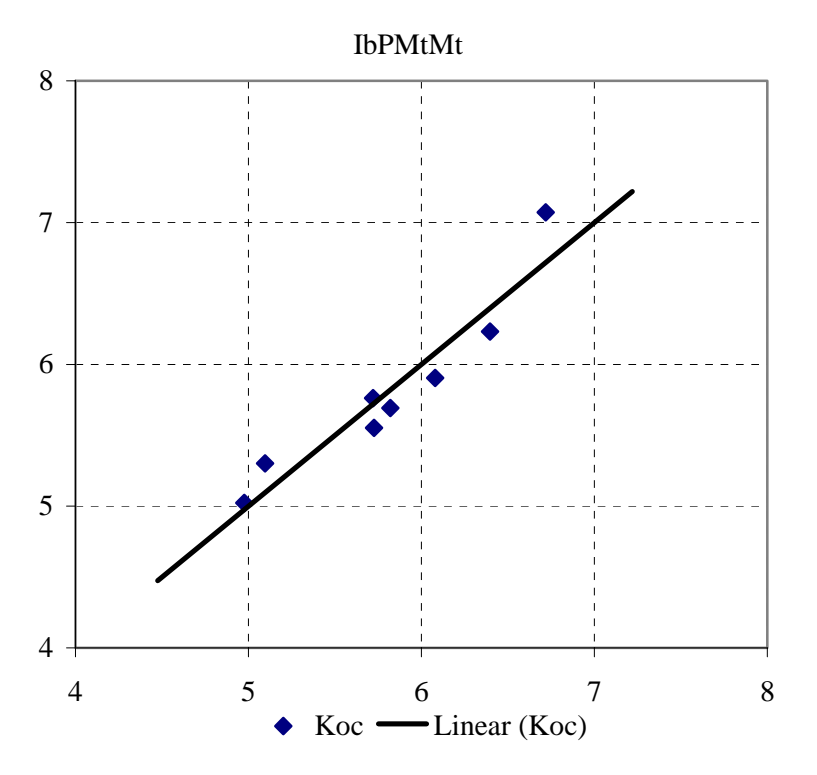

Figure 4. Plot of K<sub>oc</sub> QSPR model with IbPMtMt MDF member

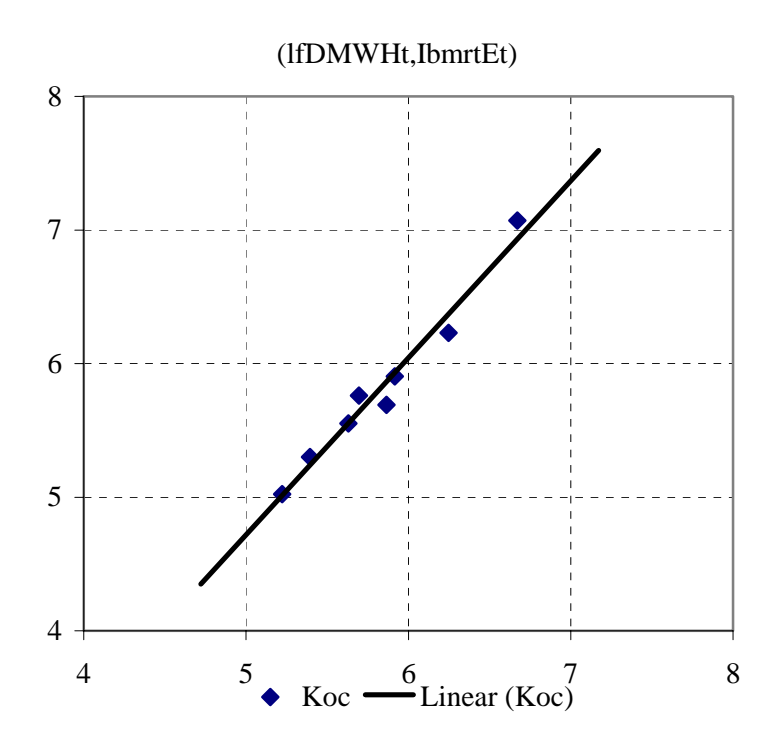

Figure 5. Plot of K<sub>oc</sub> QSPR model with lfDMWHt and IbmrtEt MDF members

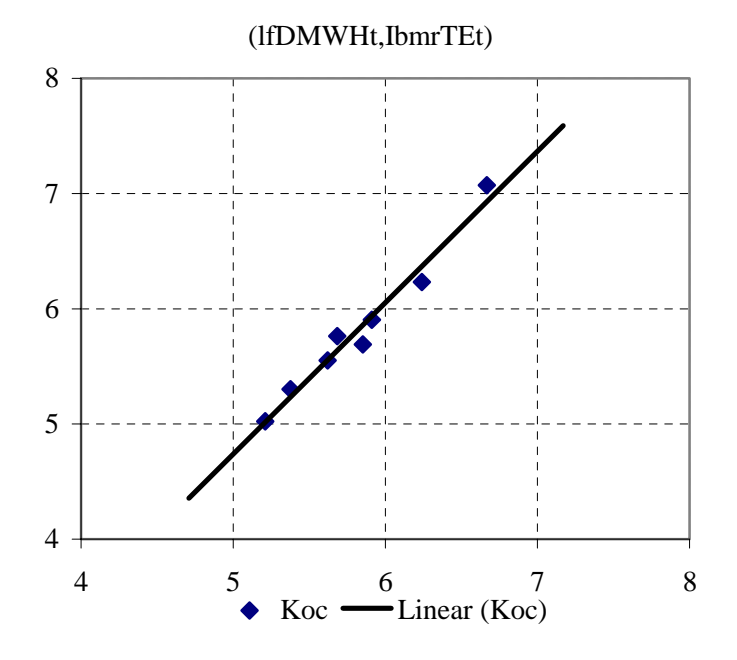

Figure 6. Plot of K<sub>oc</sub> QSPR model with lfDMWHt and IbmrTEt MDF members (best model)

#### **Discussions**

All QSPR found models are computed on pure topological parameters. Thus, the last letter from member's names, "t" denotes using of topological distance on bounds. Penultimate letter, M, H, or E denotes the atomic mass,

number of directly bonded hydrogen's and atomic electro negativity respectively. The following letters are for interaction descriptor formula (which implies the distance metric and atomic property), overlapping interaction model (which implies the overlapping method of

interaction descriptors inside of a molecular fragment), fragmentation criterion (it applies on pair of atoms), overall overlapping function (it applies for all generated fragments), and linearization operator (in the presented members one of identity function, "I", or natural logarithm, "l").

The topological nature of MDF members conclude that the  $K_{oc}$  is a topological based property, which is not a surprising conclusion, considering the amount of published studies which refer also QSPR models of  $K_{oc}$  from pure topological parameters.

The path based fragmentation criterion which appear in mono-varied model ("P"), better known as Cluj fragmentation criteria, are decomposed into a distance based fragmentation criterion ("D" letter, better known as Szeged fragmentation criteria) and minimal fragments

fragmentation criteria (one fragment has always one atom) in the bi-varied models.

Note that the MDF2 program solves for every pair of MDF members a linear equation system with three unknowns and the total number of pairs for PCB-8 data set is 5126439396. The program execution takes about one day on a client P3 machine.

#### **Conclusions**

The use of Delphi environment for deploying the MDF2 application offers the desired processing speed.

Using of MySQL database server and connection drivers simplify significantly the source code of target applications.

Combining of client Delphi environment with MySQL database server connectivity produces fast and efficient client-server applications capable to work with huge databases, such as is `MDF`.

#### **References**

 $\overline{a}$ 

<span id="page-7-0"></span>[1] Filizola M., Rosell G., Guerrero A., Pérez J. J., *Conformational Requirements for Inhibition of the Pheromone Catabolism in Spodoptera Littoralis*, QSAR, 1998, 17(3), p. 205-210.

<span id="page-7-1"></span>[2] Lozoya E., Berges M., Rodríguez J., Sanz F., Loza M. I., Moldes V. M., Masauer C. F., *Comparison of Electrostatic Similarity Approaches Applied to a Series of Kentaserin Analogues with 5-HT2A Antagonistic Activity*, QSAR, 1998, 17(3), p. 199-204.

<span id="page-7-2"></span>[3] Winkler D. A., Burden F. R., *Holographic QSAR of Benzodiazepines*, QSAR, 1998, 17(3), p. 224-231.

<span id="page-7-3"></span>[4] Wikler D. A., Burden F. R., Watkins A. J. R, *Atomistic Topological Indices Applied to Benzodiazepines using Various Regression Methods*, QSAR, 1998, 17(1), p. 14-19.

<span id="page-7-4"></span>[5] Jackson State University, *Sixth Conference on Current Trends On Computational Chemistry*, Vicksburg, Mississippi, Nov 7-8, 1997, 2-178.

<span id="page-7-5"></span>[6] Wikel J. H., Dow E. R., Heathman M, *Interpretative Neural Networks for QSAR*, Network Science, 1996, Jan, http://www.netsci.org/Science/Combichem/feature02.html.

<span id="page-7-6"></span>[7] Valery Golender, Boris Vesterman, Erich Vorpagel, *APEX-3D Expert System for Drug Design*; Network Science; http:\\www.netsci.org/Science/Compchem/feature09.html.

<span id="page-7-7"></span>[8] Zbinden P., Dobler M., Folkers G., Vedani A., PrGen, *Pseudoreceptor Modeling Using Receptormediated Ligand Alignment and Pharmacophore Equilibration*, QSAR, 1998, 17(2), p. 122-130.

<span id="page-7-9"></span><span id="page-7-8"></span>[9] Cramer R. D. III, Patterson D. E., Bunce J. D., *Comparative Molecular Field Analysis (COMFA). 1. Effect of Shape on Binding of Steroids to Carrier Proteins*, J. Am. Chem. Soc., 1988, 110(18), p. 5959-67. [10] Simon Seamus, *CoMFA: A Field of Dreams?*, Nova Science, 1996, Jan, http://www.netsci.org/ Science/Compchem/feature11.html.

<span id="page-7-10"></span>[11] Jäntschi L., *MDF - A New QSAR/QSPR Molecular Descriptors Family*, Leonardo Journal of Sciences, 2004, Issue 4, p. 67-84.

<span id="page-7-11"></span>[12] Diudea M., Gutman I., Jäntschi L., *Chapter 9 of Molecular Topology*, Nova Science, Huntington, New York, 2001.

<span id="page-7-12"></span>[13] Baker R. J., Mihelcic J. R., Sabljic A., *Reliable QSAR for estimating Koc for persistent organic pollutants: correlation with molecular connectivity indices*, Chemosphere, 45, 2001, 213-221.

<span id="page-7-13"></span>[14] Eisler R. and Belisle A. A., *Planar PCB Hazards to Fish, Wildlife, and Invertebrates: A Synoptic Review*, Patuxent Wildlife Research Center, U.S. National Biological Service Laurel, MD 20708.